# **LECTURE 9 FUNCTIONS**

MCS 260 Fall 2021 Emily Dumas

# **REMINDERS**

- Project 1!
	- Due Friday 6pm
	- Submissions open now
	- Autograder enforces project description strictly; use its report to fix minor formatting issues
- Worksheet 4 coming today

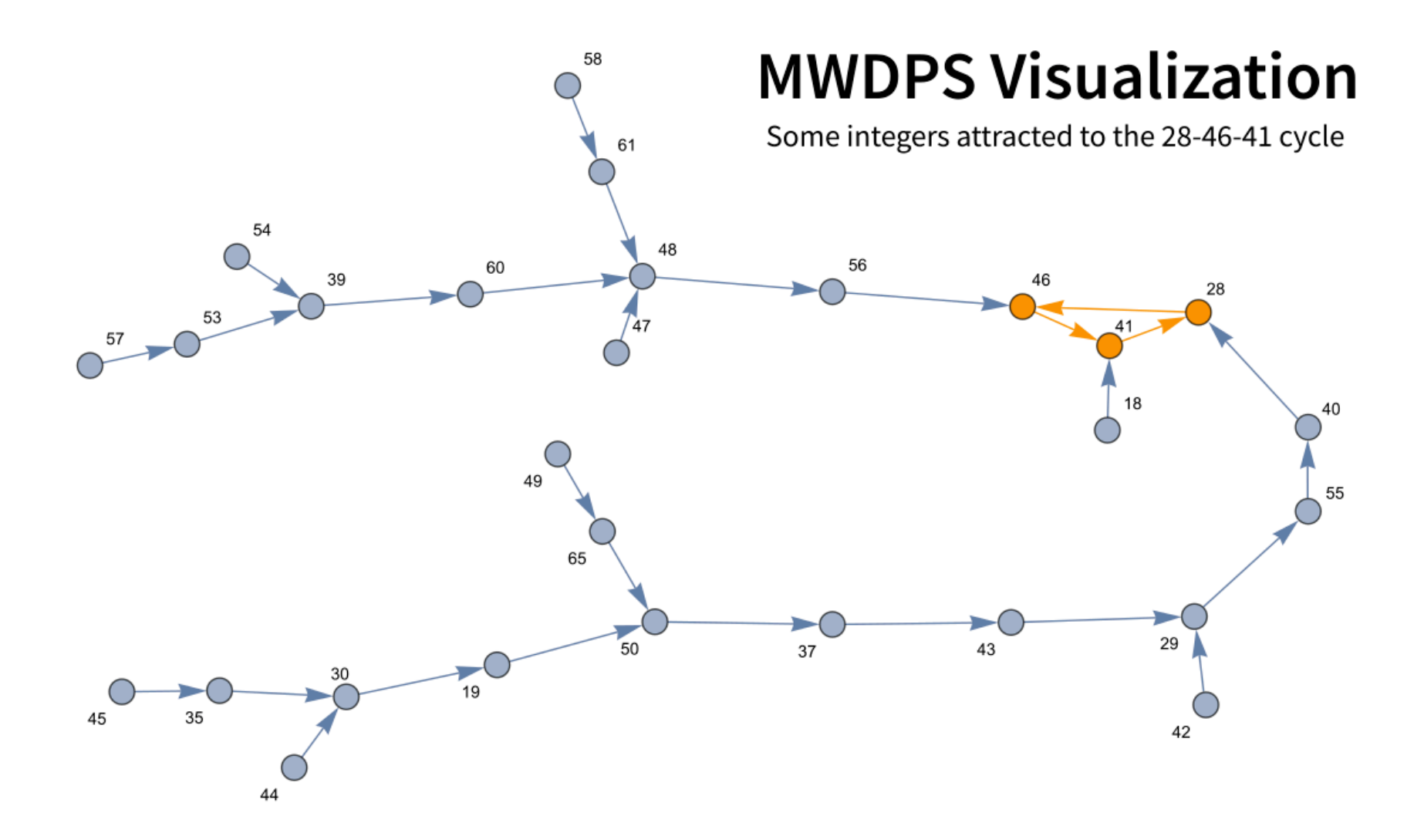

We have seen lots of functions:  $\mathtt{input}()$  ,  $\mathtt{print}()$  ,  $\texttt{float}()$ ,  $\texttt{len()}, \texttt{enumerate()}, ...$ 

These are **built-in functions**, provided by Python. They do useful things, sometimes using data you provide, and sometimes returning a value.

It is also possible to create your own functions.

#### Syntax for a function definition:

```
def function_name(param0, param1, ...):
    statement
    ...
    statement
    return value
```
## The parami are parameters.

```
Syntax for calling a function:
```
function name(arg0,  $arg1, ...$ )

The  $\arg i$  are arguments. The statements in the function body will run with param0=arg0, , .... param1=arg1

# **STRING METHODS**

```
s = "Chapter 11"
print(s.lower()) # chapter 11
print(s.upper()) # CHAPTER 11
```
(We'll discuss more of these soon.)

- Example: Write a function input yes no() that is like input () but only accepts yes or no.
- Make it flexible enough to accept yes, no, y, n, with any capitalization.
- Regardless of how user enters their answer, the return value should be either "yes" or "no".

```
def input_yes_no():
   while True:
        s = input() # Read string from keyboard
        s = s.lower() # Make all lower case
        if s in ["y"
,
"yes"]:
            s = "yes"break
        elif s in ["n"
,
"no"]:
            s = "no"break
        else:
            print("Please enter y/yes or n/no.")
    return s
```
#### Now we can use this e.g. as:

```
print("Set all quiz scores to 100?")
if input yes no() == "yes":
    for i,student in enumerate(roster):
        scores[i] = 100.0
```
A **return** is not required; a function can perform tasks without returning a value.

A return can appear anywhere in the function body to return to the caller immediately.

```
def input yes no2():
    TV TV TV
    Read yes/no from keyboard, allowing single letter or full
    word answers. Returns one of the strings "yes" or "no".
    TT TT TT
    while True:
        s = input() # Read string from keyboard
        s = s.lower() # Make all lower case
        if s in ["y"
,
"yes"]:
            return "yes"
        elif s in ["n"
,
"no"]:
            return "no"
        else:
            print("Please enter y/yes or n/no.")
```
# **PARAMETERS**

Parameters allow a function to accept and use data. The syntax is a list of names in parentheses after the function name. Example:

def trim(s, maxlen): """Return the initial segment of sequence s, consisting of at most `maxlen` items.""" return s[:maxlen] # Works even if s is short!

Now if we call  $\texttt{trim("picture", 3)}$ , the body of the function runs with  $s="pi$ picnic" and  $maxlen=3$ .

These are called **positional arguments**, as they correspond to parameters by position.

#### Parameters can be given default values:

def increase(x, addon=5): # Note the default value for addon "Return the sum of `x` and `addon` (defaults to 5)" return x+addon

### When calling a function, arguments can be given positionally, or by name. The latter are **keyword arguments**.

```
increase(3) # result is 8
increase(3,addon=1) # result is 4
increase(addon=2, x=3) # result is 5
increase(addon=2,11) # ERROR: pos. args must be first
increase(addon=2) # ERROR: arg without default omitted
```
### **REFERENCES**

- In [Downey](http://greenteapress.com/thinkpython2/html/index.html):  $\bullet$ 
	- [Chapter](http://greenteapress.com/thinkpython2/html/thinkpython2007.html) 3 and Chapter 6 both discuss functions, though the latter has a lot of material we didn't cover today (e.g. recursion)
	- Section 13.5 [discusses](http://greenteapress.com/thinkpython2/html/thinkpython2014.html#sec156) keyword args

### **ACKNOWLEDGEMENT**

Some of today's lecture was based on teaching materials developed for MCS 260 by [Jan](http://homepages.math.uic.edu/~jan/) . [Verschelde](http://homepages.math.uic.edu/~jan/)

# **REVISION HISTORY**

- 2021-09-13 Initial publication  $\bullet$
- 2021-09-14 Moved unused slides forward to Lecture 10